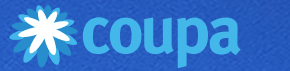

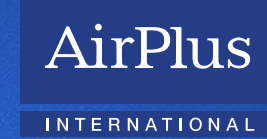

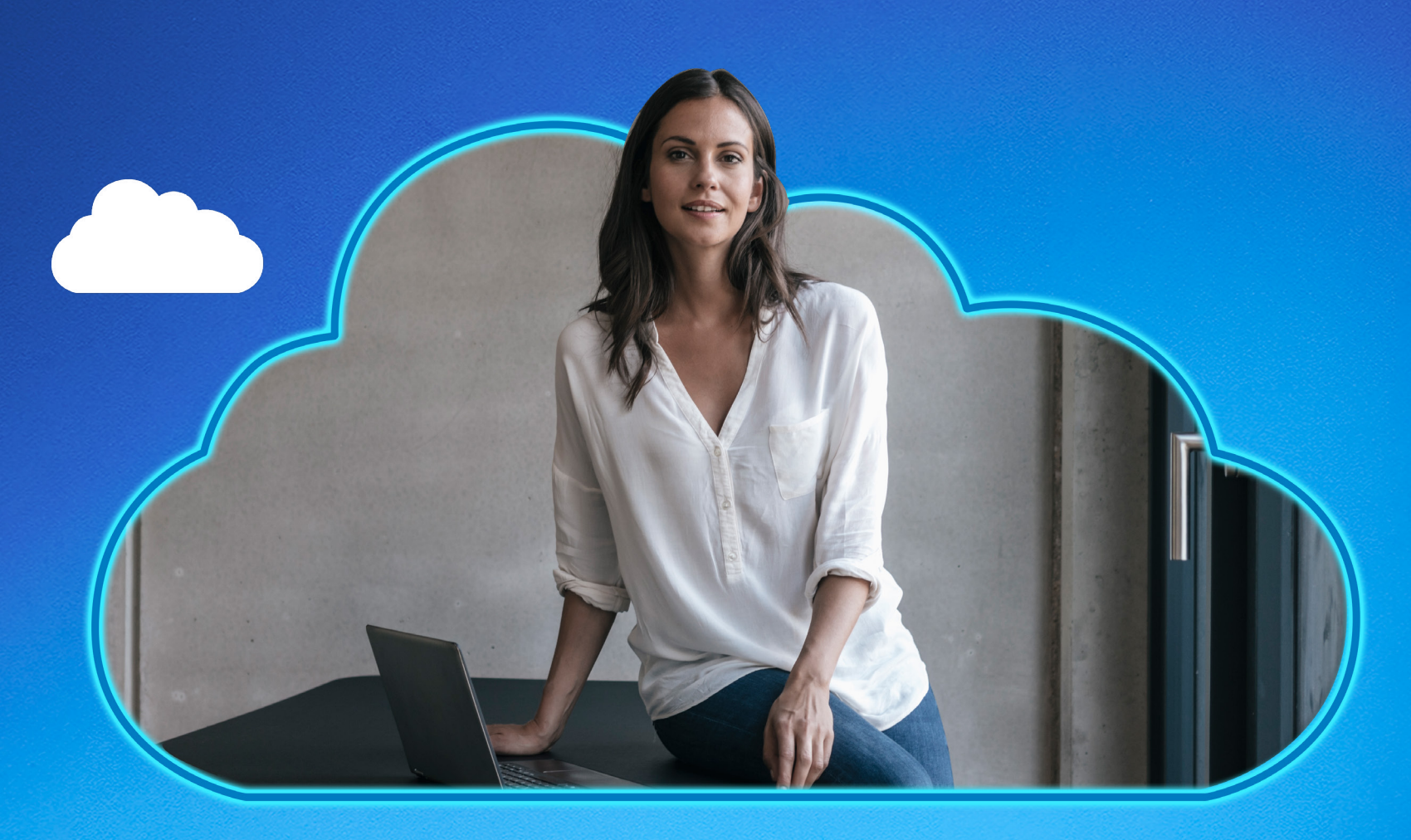

# AirPlus et Coupa Votre solution Procure-to-Pay

# Cette situation vous est familière?

- Vous travaillez avec des processus de comptes fournisseurs et un moyen de paiement traditionnel qui comportent encore de nombreuses étapes manuelles, ce qui vous expose à un risque d'erreurs et de fraudes.
- Vous ne disposez pas d'un aperçu de l'ensemble de vos achats dans un seul endroit.
- Vous devez basculer entre plusieurs systèmes pour gérer vos paiements et traiter vos factures, ce qui complique la réconciliation et la conformité.
- Vous devez ouvrir un compte bancaire supplémentaire lorsque vous souhaitez utiliser un autre mode de paiement pour régler vos achats.

## Nous vous apportons de bonnes nouvelles!

Les cartes virtuelles AirPlus sont désormais disponibles sur la plateforme de gestion des dépenses professionnelles de Coupa (BSM), Il n'est pas nécessaire

de changer d'écran : votre processus Procureto-Pay peut maintenant être appliqué au sein du même système ! Vous aurez un aperçu complet de vos dépenses et paiements avec un flux d'approbation exhaustif afin de prendre des décisions plus éclairées, plus rapidement.

Ensemble, nous travaillons à rendre votre vie encore plus simple.

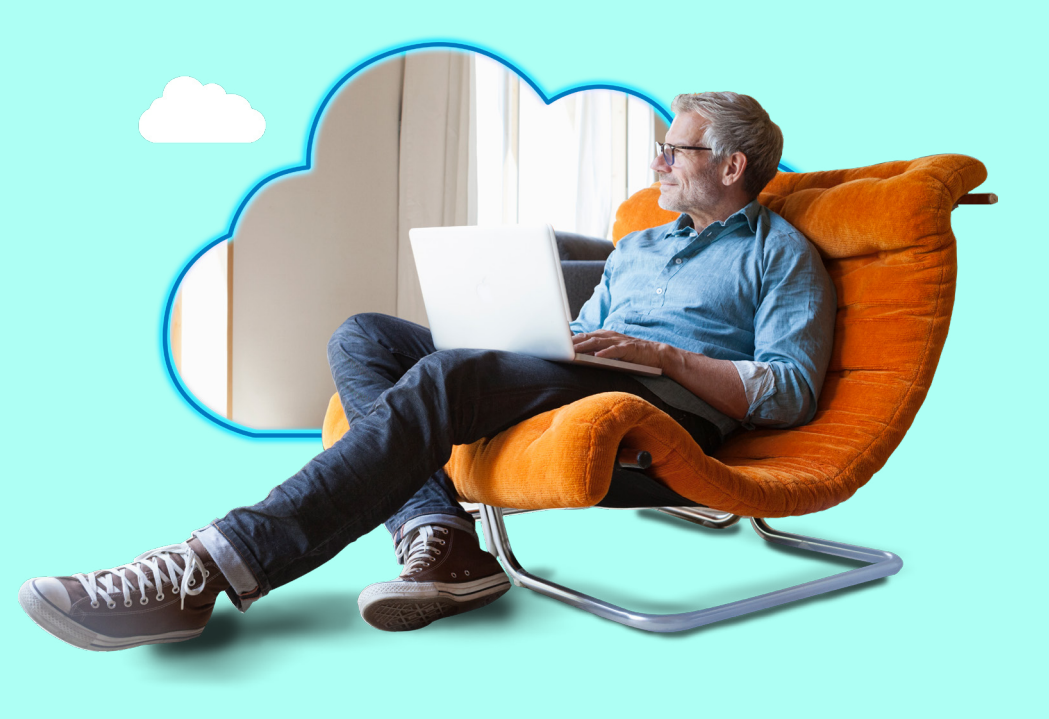

# Pourquoi choisir la solution AirPlus Virtual Cards Procurement?

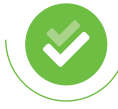

Utilisation facile : Configurez et effectuez des paiements en quelques clics.

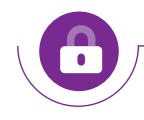

Sécurité : Appliquez des contrôles définis par l'utilisateur et maintenez une visibilité 24 h/24, 7 j/7 sur les transactions entrantes.

Contrôle total : Déterminez le montant de dépenses autorisé pour les cartes virtuelles AirPlus afin de vous assurer que vos dépenses professionnelles ne dépasseront pas le budget fixé. Vous bénéficiez également de flux d'approbation générés automatiquement conformément à vos règles de délégation des pouvoirs (DOA).

Acceptation sans limite : Utilisez les cartes

acceptée.

données plus riches.

virtuelles AirPlus dans des millions d'enseignes à travers le monde où la carte Mastercard® est

Gestion simplifiée des transactions : Suivez et gérez les transactions de manière centralisée,

ce qui nécessite moins de ressources pour des

AIRPLUS. RETHINK CORPORATE PAYMENT.

Économies : Bénéficiez d'une meilleure

l'automatisation des processus.

trésorerie et de réductions des coûts liés à

# Ce que le partenariat AirPlus-Coupa signifie pour vous

- AirPlus est votre prestataire de services de paiement pour tous vos paiements professionnels. Votre carte virtuelle AirPlus est intégrée et directement générée dans l'application Coupa BSM, pour un paiement fluide de vos achats.
- Les cartes virtuelles AirPlus peuvent être utilisées avec votre contrat AirPlus existant – aucun compte bancaire supplémentaire n'est nécessaire pour bénéficier de la solution conjointe de Coupa BSM Platform et AirPlus.
- Centralisez toutes vos dépenses professionnelles indirectes dans la solution Coupa. Pas besoin de basculer d'un écran à l'autre : la demande d'achat, la commande, l'approbation, le paiement et la réconciliation se font facilement grâce à la plateforme intégrée.
- Toutes les transactions AirPlus Virtual Cards Procurement sont rapprochées automatiquement dans Coupa Pay, ce qui permet une visibilité de bout en bout et un chargement facile dans votre système ERP à des fins comptables.
- Améliorez la qualité de votre reporting en intégrant des données enrichies sur les bons de commande et les factures dans Coupa Pay grâce à l'utilisation d'AirPlus Virtual Cards Procurement.

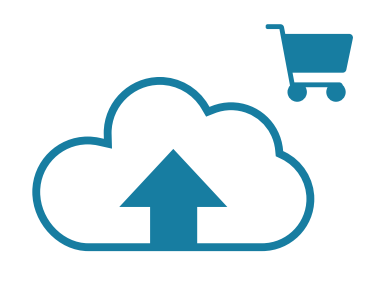

 $\frac{1}{5216}$  6400 0000 0000  $\frac{1}{2}$ <sub>THRU</sub> 12/23 CVC Commercial John Smith<br>AirPlus International Airplus

# Vous avez le choix parmi trois modes de paiement

#### Paiement à la commande

Connectez-vous à la plateforme Coupa et lancez votre bon de commande. Une fois la commande approuvée, une carte virtuelle AirPlus sera générée automatiquement avec tous les paramètres appropriés en fonction des détails du bon de commande, et envoyée au fournisseur avec la commande.

#### Paiement sur facture

Avec cette méthode, le paiement sera effectué à la fin du processus. Une fois toutes les factures appartenant à un même bon de commande approuvées, celles-ci seront automatiquement regroupées. Une carte virtuelle AirPlus sera générée et envoyée au fournisseur, et le paiement sera effectué en une seule fois.

#### Demander une carte virtuelle

Ce mode de paiement est utilisé principalement pour les dépenses ponctuelles. Après vous être connecté à la plateforme Coupa, exécutez le processus de commande. Une fois le processus approuvé, une carte virtuelle AirPlus sera générée automatiquement et vous sera présentée. Les détails de la carte peuvent ensuite être transmis à votre fournisseur comme moyen de paiement.

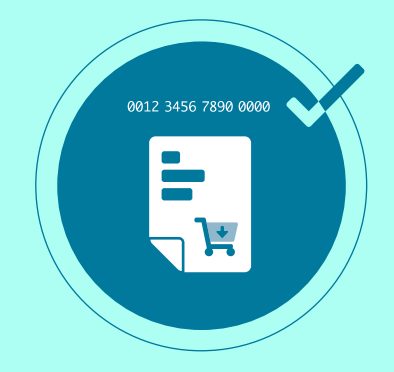

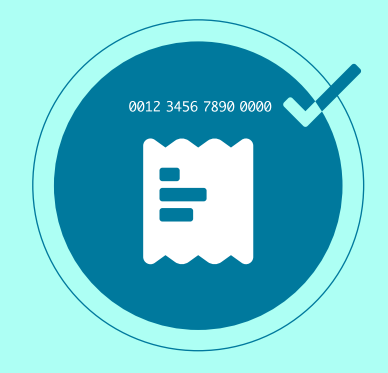

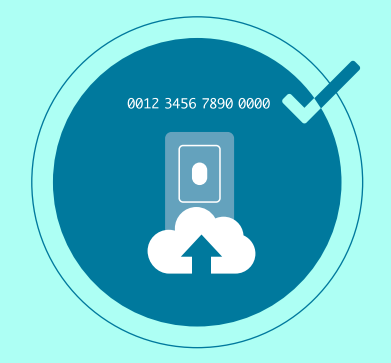

# Pourquoi l'utilisation des cartes virtuelles AirPlus est une situation gagnant-gagnant pour vous et vos fournisseurs

L'utilisation des cartes virtuelles AirPlus améliorent votre relation avec vos fournisseurs

- Vos fournisseurs peuvent ainsi réaliser des économies d'environ 2 % : les paiements par carte virtuelle AirPlus éliminent le risque de défaut de paiement de l'acheteur, porté par AirPlus.
- Les cartes virtuelles vous permettent de payer rapidement vos fournisseurs et d'utiliser des délais de paiement étendus pour optimiser le fonds de roulement et mieux gérer les flux de trésorerie. Les fournisseurs reçoivent le paiement en seulement 2 à 3 jours sans avoir à offrir des rabais de 5 à 8 %, comme c'est fréquemment le cas pour les virements bancaires instantanés.
- Vos fournisseurs bénéficient d'une visibilité accrue sur les paiements reçus.
- Les cartes virtuelles génèrent des gains de temps et assurent  $\bullet$ une sécurité aux founisseurs grâce à l'automatisation des processus de paiement, compensant ainsi les frais d'acceptation payés par le fournisseur.

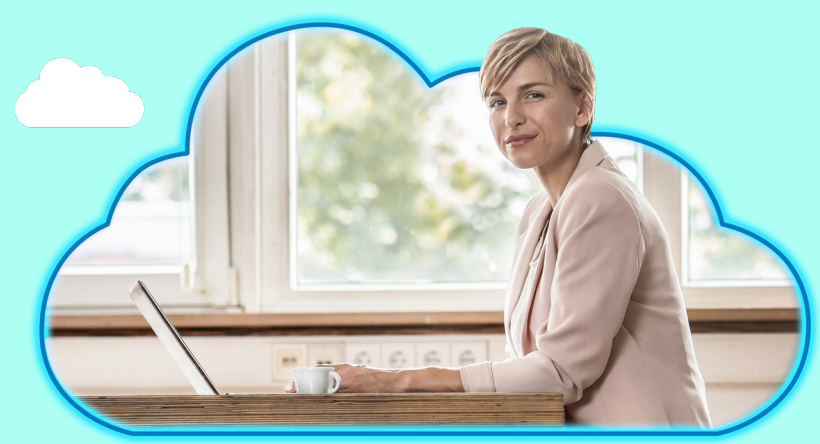

### AirPlus et Coupa – Ensemble pour simplifier vos dépenses professionnelles !

#### À propos d'AirPlus International

AirPlus International est un leader international de solutions de paiement entreprises pour faciliter la gestion des dépenses professionnelles. 48 000 entreprises clientes font déjà confiance à AirPlus. AirPlus est un émetteur, partenaire des réseaux d'acceptation UATP et mastercard. Pour plus d'informations, rendez-vous sur le site **www. airplus.com**.

#### À propos de Coupa Software

Coupa donne aux entreprises du monde entier la visibilité et le contrôle dont elles ont besoin pour dépenser de manière plus intelligente et plus sûre. Pour en savoir plus sur la façon dont Coupa peut vous aider à dépenser plus intelligemment, rendez-vous sur le site www.coupa.com.

AirPlus International Belgique 66 Boulevard de l'Impératrice 1000 Bruxelles Belgique Tél. : +32 (0)2 400 01 50 E-mail : cardservicebe@airplus.com

AirPlus International Luxembourg 66 Boulevard de l'Impératrice 1000 Bruxelles Belgique Tél. : +352 (0)2 787 10 81 E-mail : cardservicelux@airplus.com AirPlus International France 94 avenue de Villiers 75017 Paris France Tél. : +33 (0)1 43 12 36 36 E-mail : paris@airplus.com

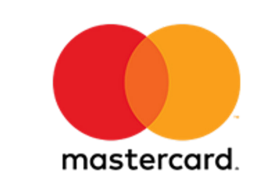